Open Source Ghidra The First Few Months

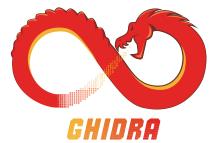

emteere ghidracadabra

Recon MTL 2019

# Outline

Ghidra Overview

New for 9.1: System Call Decompilation

New for 9.1: Sleigh Development Tools

Community Interaction

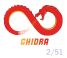

### Ghidra Overview

- Full-featured SRE framework created by NSA Research.
- In development for  ${\sim}20$  years.
- Primarily written in Java.
  - ► Some C/C++.
  - Can write scripts in Python.
- Designed for customizability and extensibility.
- Ghidra 9.0 publicly released March 2019.
- Source code released on Github April 2019.
- www.ghidra-sre.org
- https://github.com/NationalSecurityAgency/ghidra

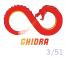

| 📕 Listing: l<br>libc.so.6 |                                |      |                                                                                  | h 🚺   🖳   🛱 🔀                          | 💩   📑 - 🗙      |
|---------------------------|--------------------------------|------|----------------------------------------------------------------------------------|----------------------------------------|----------------|
| IIDC.SO.6                 | *<br>*<br>undefined            |      | FUNCTION<br>******************<br>fmemopen_write()<br><return><br/>rite</return> | ************************************** | **<br>fm       |
|                           |                                |      |                                                                                  |                                        | fm<br>fm<br>00 |
| •                         | 00177150 41 55                 | PUSH | R13                                                                              |                                        |                |
|                           | 00177152 41 54                 | PUSH | R12                                                                              |                                        |                |
|                           | 00177154 55                    | PUSH | RBP                                                                              |                                        |                |
| 0                         | 00177155 <mark>53</mark>       | PUSH | RBX                                                                              |                                        |                |
|                           | 00177156 48 89 d5              | MOV  | RBP, RDX                                                                         |                                        |                |
|                           | 00177159 48 89 fb              | MOV  | RBX,RDI                                                                          |                                        |                |
|                           | 0017715c 48 83                 | SUB  | RSP,0x8                                                                          |                                        |                |
|                           | ec 08                          |      |                                                                                  |                                        |                |
|                           | 00177160 <mark>8b 4f 0c</mark> | MOV  | ECX, dword ptr [R                                                                | DI + 0xc]                              |                |
|                           | 00177163 <mark>85 c9</mark>    | TEST | ECX,ECX                                                                          |                                        |                |
| 1                         | 00177165 <mark>74 69</mark>    | JZ   | LAB_001771d0                                                                     |                                        |                |
|                           | 00177167 48 8b<br>7f 20        | MOV  | RDI,qword ptr [R                                                                 | DI + 0x20]                             | =              |
| i<br>VV                   | -                              |      |                                                                                  |                                        | 7              |

Disassembler

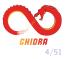

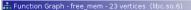

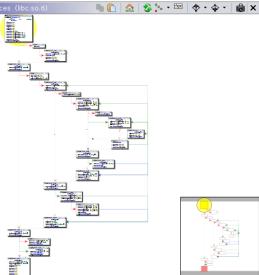

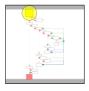

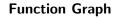

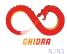

```
Cf Decompile: __fopen_internal - (libc.so.6)
```

```
1
2
   FILE * ___fopen_internal(char *param_1,char *param_2,int param_
3
 4
   {
5
     void * ptr:
6
    long lVar1;
7
     FILE *pFVar2:
8
9
     ptr = malloc(0x228);
10
     if ( ptr != (void *)0x0) {
11
       *(long *)((long) ptr + 0x88) = (long) ptr + 0xe0;
12
       _I0_no_init(__ptr,0,0,(long)__ptr + 0xf0,_I0_wfile_jumps);
       *(undefined8 *)((long) ptr + 0xd8) = 0x4ad400;
13
14
       IO new file init internal( ptr);
15
       lVar1 = IO new file fopen( ptr,param 1,param 2,(ulong)(u
16
       if (lVar1 != 0) {
17
         pFVar2 = (FILE *) fopen maybe mmap();
18
         return pFVar2;
19
       3
20
       IO un link( ptr);
21
       free( ptr);
22
                                                                7 -
```

Decompiler

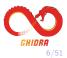

💁 🐘 📝 🖓 🖛 🗙

| 🖼 Listing: |                         |       | 🐚 🏠   🖳 🗮 🖍   🖓   🗐 •                                                                                                    | X |
|------------|-------------------------|-------|----------------------------------------------------------------------------------------------------|---|
| libc.so.6  | ×                       |       |                                                                                                    |   |
|            |                         |       | STORE ram(RSP), \$U2480                                                                                                    |   |
| -          | 00177154 55             | PUSH  | RBP<br>\$U2480:8 = COPY RBP<br>RSP = INT_SUB RSP, 8:8<br>STORE ram(RSP), \$U2480                                                    |   |
|            | 00177155 53             | PUSH  | RBX<br>\$U2480:8 = COPY RBX<br>RSP = INT_SUB RSP, 8:8<br>STORE ram(RSP), \$U2480                                                    |   |
|            | 00177156 48 89 d        | 5 MOV | RBP, RDX<br>RBP = COPY RDX                                                                                                    |   |
| 0          | 00177159 48 89 f        | b MOV | RBX,RDI<br>RBX = COPY RDI                                                                                                    |   |
|            | 0017715c 48 83<br>ec 08 | SUB   | RSP, 0x8                                                                                                    |   |
|            |                         |       | CF = INT_LESS RSP, 8:8<br>OF = INT_SBORROW RSP, 8:8<br>RSP = INT_SUB RSP, 8:8<br>SF = INT_SLESS RSP, 0:8<br>ZF = INT_EQUAL RSP, 0:8 |   |
|            | 00177160 8b 4f 0        | c MOV | ECX, dword ptr [RDI + 0xc]<br>\$U620:8 = INT_ADD RDI, 12:8<br>\$U1156.4 - LOAD_RDE(11620)                                           |   |

P-code: Ghidra's IR Specified Using SLEIGH Language

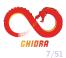

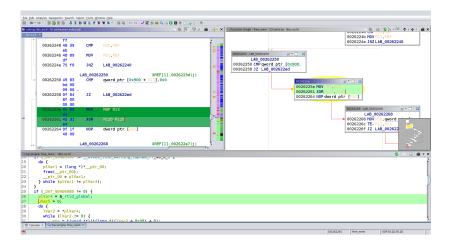

#### **Connected Tools**

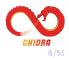

| Scripts                 | In T Stat | . Name 📐                          | Description       | Key | Category     | Modified   |   |
|-------------------------|-----------|-----------------------------------|-------------------|-----|--------------|------------|---|
| D_NEW_                  |           | CreateEmptyProgramScript.java     | Creates an emp    |     | Program      | 04/03/2019 |   |
| analysis                |           | CreateExportFileForDLL.java       | Causes a .expor   |     | Windows      | 04/03/2019 |   |
| C ARM                   |           | CreateFunctionAfterTerminals.java | Create a functio  |     |              | 04/03/2019 |   |
| C Assembly              |           | CreateFunctionsFromSelection.j    | Create Multiple f |     | Functions    | 04/03/2019 |   |
| Binary                  |           | CreateHelpTemplateScript.java     | Creates a templ   |     | HELP         | 04/03/2019 |   |
| Cleanup                 |           | CreateMultipleLibraries.java      | Create multiple I |     | FunctionID   | 04/03/2019 |   |
| CodeAnalysis            |           | CreateOperandReferencesInSele     | This script creat |     | Analysis     | 04/03/2019 |   |
| Conversion              |           | CreatePdbXmlFilesScript.java      |                   |     |              | 04/03/2019 |   |
|                         |           | CreatePICSwitch.java              | This script work  |     |              | 04/03/2019 |   |
| Data                    |           | CreateStringScript.java           | finds and create  |     | Memory       | 04/03/2019 |   |
| Data Types              |           | CreateStructure.java              | Automatically cr  | F6  | Data Types   | 04/03/2019 |   |
| Examples                |           | DebugSleighInstructionParse.java  | Attempt to pars   |     | sleigh       | 04/03/2019 |   |
| Examples                |           | Decompile.java                    | Decompile an e    |     |              | 04/03/2019 |   |
|                         |           | DeleteDeadDefaultPlatesScript.j   | Removes dead      |     | Update       | 04/03/2019 |   |
| E Functions             |           | DeleteEmptyPlateCommentsScri      | Removes EMPTY     |     | Update       | 04/03/2019 |   |
| E FunctionStartPatterns |           | DeleteExitCommentsScript.java     | Removes exit po   |     | Update       | 04/03/2019 |   |
| C HELP                  |           | DeleteFunctionDefaultPlates.java  | Removes defaul    |     | Update       | 04/03/2019 |   |
| 🛅 Images                |           | DeleteSpacePropertyScript.java    | Removes space     |     | Update       | 04/03/2019 |   |
| 🛅 Import                |           | DemangleAllScript.java            | Attempts to de    |     | Symbol       | 04/03/2019 |   |
| 🗀 Instructions 🗾        |           | DemangleElfWithOptionScript.java  | An exemplar scri  |     | Examples->De | 04/03/2019 |   |
| 🖻 ios 📰 🚺               |           | DemangleSymbolScript.java         | Attempts to de    |     | Symbol       | 04/03/2019 |   |
| / Þ                     |           | Daahfussata inun                  |                   |     |              | 02/01/2010 | _ |
| n 🔂                     | Filter:   |                                   |                   |     |              |            |   |
|                         |           |                                   |                   |     |              |            |   |
|                         |           |                                   |                   |     |              |            |   |

#### Scripting in Java and Python

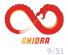

#### :he current byte in current memory block or

| een f⊭ | Inctions                          | _       |
|--------|-----------------------------------|---------|
| ual b  | 🔑 Assign Key Binding              | he cu   |
| ed, ι  | 💢 Delete                          | s or f  |
| ' a fu | 🖨 Edit with Eclipse               | a "dec  |
| creat  | 😰 Edit with basic editor          | pme c   |
| ו the  | 🛑 Ghidra API Help                 | gram    |
| ram    | 📙 New                             |         |
| ngua   | 🚱 Refresh                         |         |
| tion   | 🗉 Rename                          |         |
| on by  | 🜔 Run                             | pn an   |
| all of | Script Directories                | n.      |
| lars ( | Сору                              | ent se  |
|        |                                   |         |
| '\n'   | Export 🕨                          |         |
| ebugi  | information and applies it to the | e progr |
|        |                                   | D 4     |

#### **Eclipse Integration**

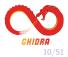

| New Project                          |  |
|--------------------------------------|--|
| Specify Repository Name on localhost |  |
| Choose Existing Repository           |  |
| Existing Repository                  |  |
| Repository Names                     |  |
|                                      |  |
|                                      |  |
|                                      |  |
|                                      |  |
|                                      |  |
|                                      |  |
| Create Repository                    |  |
| Create Repository                    |  |
|                                      |  |
| Repository Name:                     |  |
|                                      |  |
|                                      |  |
| << Back Next >> Einish Cancel        |  |
|                                      |  |

### Multi-user Server with Version Control

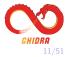

support]\$ ./analyzeHeadless ghidra://localhost/repo -import /usr/bin/\* -recursive -postScript MyScript.py

#### Batch Processing with the Headless Analyzer

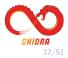

|                      | dow Help                                              |                          |                |                               |           |      |          |                  |                        |                      |                  |                       |                            |                   |                 |                    |                 |
|----------------------|-------------------------------------------------------|--------------------------|----------------|-------------------------------|-----------|------|----------|------------------|------------------------|----------------------|------------------|-----------------------|----------------------------|-------------------|-----------------|--------------------|-----------------|
|                      |                                                       |                          |                |                               |           |      |          |                  |                        |                      |                  |                       |                            |                   |                 |                    |                 |
| Aarsion Trac         |                                                       | kession: test) -118250   |                |                               |           |      |          |                  |                        |                      |                  |                       |                            |                   |                 | N N 🏏 🐴 🛛          | = 🖌 🖸           |
| 9                    | Sessio                                                | St. 11 Type              | Score          | Confidenc                     |           |      |          | Source Namespace |                        |                      |                  | Dest Namespace        |                            | Dest Address      |                 | L Algorithm        |                 |
|                      | 2                                                     | Function                 | 0.642          | 1.067                         |           |      | <b>2</b> | Global           | elf_swap_shdr_in       | 004036be             | III 2            | Global                | elf_swap_ehdr_in           | 00439410          | 228             | 317 Similar Symi   |                 |
|                      | 2                                                     | Function                 | 0.684          | 1.125                         |           |      | E 2      | Global           | elf_swap_shdr_in       | 004026be             | E 2              | Global                | elf swap shdr out          | 00439240          | 228             | 193 Simlar Symi    |                 |
|                      | 2                                                     | Function                 | 0.786          | 1.067                         |           |      | 2        | Clobal           | elf_swap_shdr_in       | 004036be             | III 2            | Clicbal               | elf_swap_ehdr_in           | 00429410          | 228             | 317 Similar Symi   |                 |
|                      | 2                                                     | Function                 | 0.816          | 1.192                         |           |      | <b>2</b> | Global           | elf_swap_shdr_in       | 004036be             | III 2            | Global                | elf_swap_shdr_in           | 00403dbd          | 228             | 228 Similar Symi   |                 |
|                      | 2                                                     | Function                 | 0.642          | 1.067                         |           |      | 2        | Global           | elf_swap_shdr_in       | 004036be             | 🔲 2              | Global                | elf_swap_ehdr_in           | 004#9410          | 228             | 317 Similar Symi   |                 |
|                      | 2                                                     | Function                 | 0.529          | 1.046                         |           |      | <b>2</b> | Global           | elf_swap_shdr_in       | 004036be             |                  | Global                | coff_swap_scnhdr_in        | 004c41b0          | 228             | 318 Similar Symi   |                 |
|                      | 2                                                     | Function                 | 0.624          | 1.125                         |           |      | 2        | Global           | elf_swap_shdr_in       | 004016be             | 🔲 2              | Global                | elf_swap_shdr_out          | 004737a0          | 228             | 175 Simlar Symi    |                 |
|                      | 2                                                     | Function                 | 1.010          | 1.192                         |           |      | <b>2</b> | Global           | elf_swap_shdr_in       | 004036be             | III 2            | Global                | elf_swap_shdr_in           | 00403dbd          | 228             | 228 Similar Symi   |                 |
|                      | 2                                                     | Function                 | 0.786          | 1.087                         |           |      | E 2      | Global           | elf_swap_shdr_in       | 004026be             | E 2              | Global                | elf_swap_ehdr_in           | 00473850          | 228             | 305 Simlar Symi    |                 |
|                      | 2                                                     | Function                 | 1.000          | 1.192                         |           |      | 2        | Cliebal          | elf_swap_shdr_in       | 004036be             | 2                | Clicbal               | elf_swap_shdr_in           | 0040442a          | 228             | 249 Similar Symi   |                 |
|                      | 2                                                     | Function                 | 0.816          | 1.192                         |           |      | III 2    | Global           | elf_swap_shdr_in       | 004036be             | III 2            | Giebal                | elf_swap_shdr_in           | 00404428          | 228             | 249 Similar Symi   |                 |
|                      | 1                                                     | Function                 | 1.000          | 1.000                         |           |      |          | Clobal           | elf_create_symbul      | 004037a2             |                  | Global                | elf_create_symbul          | 00403ea1          | 392             | 392 Exact Funct    | tion Mnemoria   |
|                      | 2                                                     | Function                 | 1.010          | 1.222                         |           | 0    |          | Giebal           | elf create symbul      | 00403732             |                  | Giebal                | elf create symbul          | 00403eal          | 392             | 392 Similar Symi   | ibol Name Mat   |
|                      |                                                       |                          |                |                               |           |      |          |                  | elf_link_adjust_relocs |                      |                  | Giobal                |                            |                   |                 | 414 Similar Symi   |                 |
|                      | 1                                                     | Function                 | 1.010          | 1.000                         |           |      |          | Global           | elf_link_adjust_relocs | 00403922             |                  | Giebal                | elf_link_adjust_relocs     | 00404029          | 386             | 386 Exact Funct    |                 |
|                      | 2                                                     | Function                 | 0.572          | 1.125                         |           | 8    |          | Global           | elf link adjust relocs | 0040392a             |                  | Global                | bid elf link read relo     | 0049ce90          | 386             | 719 Simlar Symi    | ibol Name Mal   |
|                      | 2                                                     | Function                 | 1.000          | 1.347                         |           | 4    |          | Clobal           | off link adjust relocs | 0040392a             |                  | Clicbal               | elf link adjust relocs     | 00404029          | 316             | 386 Similar Symi   | ibol Name Ma    |
|                      | 2                                                     | Function                 | 0.553          | 0.891                         |           | 7    |          | Global           | read uleb128           | 00403aac             |                  | Global                | read signed leb128         | 00457cd0          | 67              | 81 Similar Symi    | ibol Name Mal   |
|                      | 2                                                     | Function                 | 1.000          | 1.046                         |           |      |          | Global           | read sleb128           | 00403aac             |                  | Global                | read uleb120               | 004041ab          | 67              | 07 Similar Symi    | ibol Name Mal   |
|                      | 2                                                     | Function                 | 0.738          | 0.891                         |           | 8    |          | Global           | read uleb128           | 00403aac             | 2                | Giebal                | read leb128                | 0040c720          | 67              | 63. Similar Symi   | ibol Name Ma    |
|                      | 1                                                     | Function                 | 1.000          | 1.000                         |           |      |          | Global           | read sleb128           | 00403aac             |                  | Gipbal                | read uleb128               | 004041ab          | 67              | 67 Exect Funct     | tion Mnemoria   |
|                      | 2                                                     | Function                 | 0.738          | 0.891                         |           |      |          | Global           | read ulob128           | 00403aac             |                  | Giebal                | read leb128                | 00404250          | 67              | 91 Simlar Symi     | thei Name Ma    |
|                      | 2                                                     | Function                 | 0.596          | 0.949                         |           | 7    |          | Global           | read sleb128           | 00402aac             |                  | Gipbal                | read unsigned leb128       | 00457c90          | 67              | 57 Simlar Symi     |                 |
|                      | 2                                                     | Function                 | 1.010          | 1.000                         |           |      |          | Cliebal          | skip cfa op            | 00403aef             |                  | Clipbal               | skip cfa op                | 004041ee          | 575             | 572 Similar Symi   | thei Name Mat   |
|                      | 2                                                     | Function                 | 0.828          | 1.125                         |           | 20   | 2        | Global           | elf swap shdr in       | 00403d2e             | 2                | Gipbol                | elf swap shdr out          | 004737a0          | 249             | 175 Similar Symi   |                 |
|                      |                                                       | Dusches                  | 0.643          | 1.001                         |           | - 10 |          | riskul           | off success chaits in  | 05403434             |                  | rikkul                | off success while in       | 00411810          | 340             | TAL Elevelar Dane  | that Manual Mat |
| teri                 |                                                       |                          |                |                               |           |      |          |                  |                        |                      |                  | Score Filteri         | 0.000 to 1.000 Confid      | ence Filten 9.9   | 999 to 9.999    | Length Filteri     | 0               |
| Version Trac         | king Markup Item                                      | n - ISension: test1 -2 m | narkup berns   |                               |           |      |          |                  |                        |                      |                  |                       |                            | E • N             | 1 8 9 +         | N N .              | 10 1            |
| atus                 |                                                       | Source Address           |                | Der                           | t Address |      |          | Markup Typ       |                        | Source               | Value            |                       | Current Dept Value         |                   |                 | lest Value         |                 |
|                      |                                                       | 0040392a                 |                | 004                           | 84620     |      |          | Function Si      | Indure                 | void s               | tidcall eit lini | adjust relocabld      | * abf bid boolean stdcall  | bid elf link oute | ut r., bfd book | an stricall brid e | elf link output |
|                      |                                                       | 00403924                 |                | 000                           | 8eb20     |      |          | Function No      |                        |                      | adjust rel       |                       | bfd elf link outpu         |                   |                 | link output relo   |                 |
|                      |                                                       |                          |                |                               |           |      |          |                  |                        |                      |                  |                       |                            |                   |                 |                    |                 |
| ber:                 |                                                       |                          |                |                               |           |      |          |                  | _                      |                      |                  |                       |                            |                   |                 |                    |                 |
|                      | iou Listing View                                      |                          |                |                               | _         | _    | _        |                  |                        |                      |                  |                       |                            |                   |                 |                    |                 |
|                      |                                                       | cs0 in /gcc_binatils_6   |                |                               |           |      |          |                  | Desti                  |                      |                  |                       | c_binutils_64_03_objdump   |                   |                 |                    |                 |
|                      | 403931 41 55                                          | PUSH                     |                |                               |           |      |          |                  |                        |                      | 49 £9 f5         | 907                   | R13, ispat_section         |                   |                 |                    |                 |
|                      | 403933 41 54                                          |                          |                |                               |           |      |          |                  |                        | 0545eb29             |                  |                       |                            |                   |                 |                    |                 |
| 00                   | 403935 55<br>403936 53                                |                          | 69             |                               |           |      |          |                  |                        |                      | 49 89 fc         | 907                   | R12.estput_bfd             |                   |                 |                    |                 |
|                      |                                                       |                          | 22.C           |                               |           |      |          |                  |                        | 0343eb2e             | 55<br>40 89 45   |                       | FEP                        |                   |                 |                    |                 |
| 00-<br>00-           | entaite 21                                            |                          | Wit, gword ptr |                               |           |      |          |                  |                        | 0040x021<br>0040x032 |                  |                       | FEP, input_rel_hdr         |                   |                 |                    |                 |
| 00<br>00<br>00       | 403937 48 83 ec                                       |                          |                |                               |           |      |          |                  |                        | J9494032             | 48 83 ec         | NIR SUB               |                            |                   |                 |                    |                 |
| 00<br>00<br>00<br>00 | 403937 48 83 ec<br>403935 45 85 47                    | 10 MEV                   |                |                               |           |      |          |                  |                        |                      |                  |                       |                            |                   |                 |                    |                 |
| 00<br>00<br>00<br>00 | 403937 48 83 ec<br>403935 45 85 47<br>403935 48 80 16 | NOV                      | Ox goord ptr 1 | Ireldata->hd                  |           |      |          |                  |                        | 0343eb37             | 40 65 66         | 3 1077                | REP. (1) B                 | t hfd-second      |                 |                    |                 |
| 00<br>00<br>00<br>00 | 403937 48 83 ec<br>403935 45 85 47                    | 10 NOV                   | Ox goord ptr 1 | [reldata->hd<br>[RSI + reldar | ta-shashe |      |          |                  |                        | 0343eb37             | 48 55 47 1       | 0000<br>00 HOV<br>WWW | RMA, evend ptr [RDI + cetp |                   |                 |                    |                 |

### Version Tracking Tool

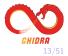

# New Features for 9.1

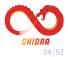

# Decompiling System Calls (syscalls)

- **System calls** are a way for a program to request a service from the operating system.
- Services include process control, file management, device management,...
- Typical implementation includes a native instruction and a register, which we'll call the **system call register**.
- When the instruction is executed, the value in the system call register determines which function is called.

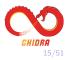

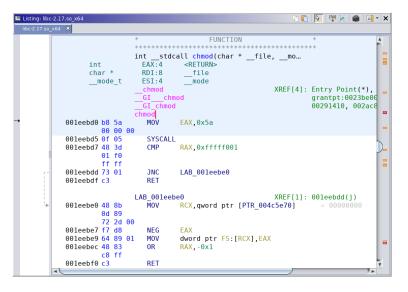

x64 Linux syscall

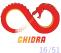

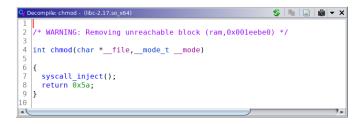

#### System Calls as User-defined Operations

- In this example, the syscall instruction implemented with a pcodeop/CALLOTHER
- Such operators certainly have their uses, but not very satisfying in this case.

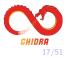

#### **Desired Behavior**

- We'd like to see the correct function call in the decompiler:
  - Correct name.
  - Correct signature.
  - Correct calling convention.
- We'd also like to get cross-references

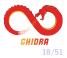

• Need dataflow analysis to determine value in syscall register.

| libc-2.17.so 🕺                                      |
|-----------------------------------------------------|
|                                                     |
| 001fc577 29 d0 SUB EAX,EDX                          |
| 001fc579 0f be c0 MOVSX EAX,AL =                    |
| 001fc57c 83 f8 01 CMP EAX,0x1                       |
| 001fc57f 83 d3 00 ADC EBX,0x0                       |
| LAB 001fc582 XREF[1]: 0                             |
| 001fc582 48 8b MOV RSI, gword ptr [RBP + -0x68]     |
| 75.08                                               |
| 001fc586 4d 89 e0 MOV R8.R12                        |
| 001fc589 4c 89 f1 MOV RCX,R14                       |
| 001fc58c 4c 89 ea MOV RDX,R13                       |
| 001fc58f 44 89 ff MOV EDI.R15D                      |
| 001fc592 e8 d9 CALL next line                       |
| fa ff ff                                            |
| 001fc597 48 85 c0 TEST RAX,RAX                      |
| 001fc59a 75 c4 JNZ LAB 001fc560                     |
| 001fc59c 49 63 ff MOVSXD RDI,R15D                   |
|                                                     |
| 001fc59f b0 03 MOV AL,0x3<br>001fc5a1 0f 05 SYSCALL |
|                                                     |
| 001fc5a3 e9 9b JMP LAB_001fc443                     |
| fe ff ff                                            |
| → 001fc5a8 0f ?? 0Fh                                |
| 001fc5a9 1f ?? 1Fh                                  |
| 001fc5aa 84 ?? 84h                                  |
| A01fc5ab A0 22 A0b                                  |

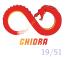

• Value in syscall register is not necessarily the syscall number defined in system header file.

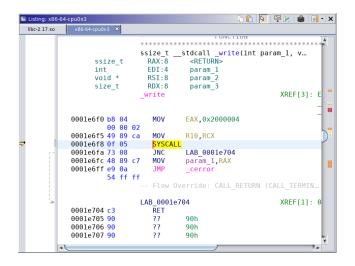

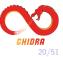

#### Additional Issues

- The system call register can be an OS decision not necessarily specified by ISA.
- System call numbers can change based on the OS version/service pack.
- System calls might have their own calling convention.
- There can be more than one native instruction used to make system calls (e.g., syscall and int 2e).
- Might not use a dedicated native system call instruction, e.g., system calls via CALL GS: [0x10].

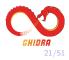

#### Where to Put Them?

- In general, the code for system call targets is not in the program's address space.
- Where to put them in Ghidra?
- The OTHER space is used to store data from a binary that is not loaded into memory.
  - E.g., the .comment section of an ELF file.
- In 9.1, we've made the decompiler aware of the OTHER space.
- Recommendation for system calls:
  - System call target should be in overlay(s) of the OTHER space.
  - Use the system call number as the address in the overlay.

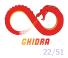

#### How to Get There?

- OK, great, we have a place for system call targets.
- How do you get there?
- New feature: **Overriding References**.
- Basically, this allows you to intercept certain Pcode ops on their way to the decompiler and modify them.
  - Change CALLOTHER ops to CALL ops and set destination.
  - Change CALLIND to CALL ops and set destination.
  - (plus a few others)
- See ResolveX86or64LinuxSystemCallsScript.java for an example.

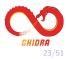

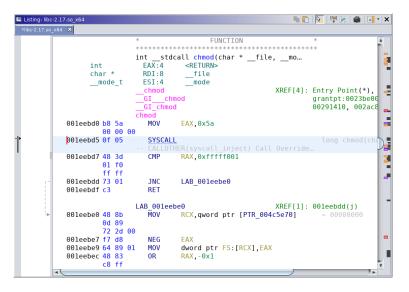

#### x64 Linux syscall with Overriding Reference

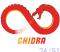

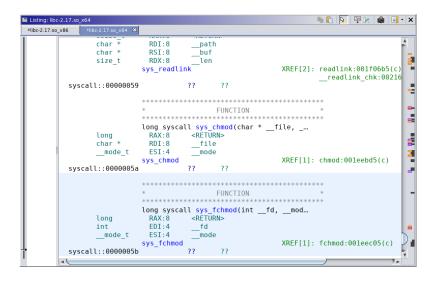

Functions in an Overlay of the OTHER Space

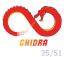

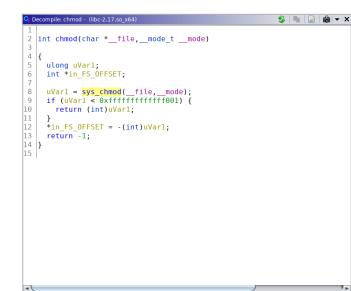

x64 Linux syscall Decompilation Ghidra 9.1 (after running script)

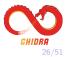

### Future Work

- We'd like an analyzer to be able to do this (mostly) automatically.
- Ghidra has a notion of per-processor configuration (.pspec files) and per-compiler configuration (.cspec files).
- System call data doesn't quite fit this model.
- Ideally all the system call related configuration would be in one place.
- Working on a notion of an OS/environment configuration.
- This will have other applications in Ghidra as well.

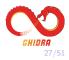

# Sleigh Development Tools

- Sleigh
- SleighEditor
- Sleigh P-Code Tests
- Additional Techniques
- General Sleigh Development

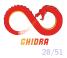

# Sleigh Processor Models

- Memory model
- Registers
- Display (printpiece)
- Decode patterns
- Semantics (Pcode)

```
define alignment=2:
define space ram
                       type=ram space
                                            size=2:
define space register type=register space size=2:
define space ron
                       type=ram space
                                            size=3 wordsize=2 default:
ATOKENS
define token opbyte (8)
    inn8 = (0.7)
     oplo = (0.3)
     ophi = (4.7)
     Areg = (0, 2)
     rn = (0.2)
# Registers
define register offset=0xFF00 size=8 [ C OV Z X A ]:
define register offset=0xFF00 size=4 [ d0 d1 d2 d3 d4 d5 d6 d7 d8 d9 d10 d11 d12 d13 d14 d15 ]:
attach variables [rn] [d0 d1 d2 d3 d4 d5 d6 d7];
# macros
macro addflags(op1, op2) { C = carry(op1, op2); }
macro resultflags(op1, op2) { Z = op1 == 0; }
# Sub constructors - addressing modes
OP1: "#"imm8 is rn=2; imm8
                                 { tmp:1 = imm8; export tmp; }
OP1: (imm8,X) is rn=0 & X; imm8 { addr:2 = zext(imm8 + X); tmp:2 = *:2 addr; export *:1 tmp; }
Rel8: relAddr is imm8
                                  [ relAddr=inst next+imn8; ] { export *:1 relAddr; }
# Base constructors
:ADD A, rn is ophi=2 & A & rn { addflags(A, rn); A = A + rn; resultflags(A); }
:JZ Rel8 is ophi=6 & oplo=0; Rel8 { if (A == 0) goto Rel8; }
```

#### **Build it and the tools just work** *Disassembly,Assembler(patch),Decompiler,Analysis...*

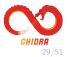

#### Sleigh Processors

• Currently Included - evolving list

X86 16/32/64, ARM/AARCH64, PowerPC 32/64/VLE, MIPS 16/32/64/micro 68xxx, Java / DEX bytecode, PA-RISC, PIC 12/16/17/18/24, Sparc 32/64 CR16C, Z80, 6502, 8051, MSP430, AVR8, AVR32, and variants.

- Full Processor Contributions *Tricore, MCS-48*
- Extensions, Improvements, and Bugs ARM, PPC, 68xxx, AVR, PIC-16F, PPC, 6502, golang
- Seen in Development

SH-2, WebAssembly, Hexagon, Toshiba MeP-c4, Pic16F153xx, Arm4t-gba, NVIDIA Falcon, PowerPC 750CL/CXe, WDC-65816, RISC-V, TI TMS9900,

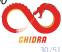

# Sleigh Files

- LDEF
- PSPEC
- CSPEC
- SLASPEC
- SLA
- Java Files
- Manual Index
- Pattern Files
- Emulator<sup>new</sup>
- Sleigh P-Code Tests<sup>new</sup>

Sector Sector ▼ ∰ > src/main/java B = ghidra.app.plugin.core.analysis ghidra.app.util.bin.format.elf.relocation 👻 🏭 ghidra.program.emulation ARMEmulateInstructionStateModifier.java ▼ # > ghidra.test.processors ARM BE OO EmulatorTest.java 🔻 🐅 > data 🔻 🚌 > languages ARM.cspec 📑 ARM.dwarf 📑 ARM.ldefs ARM.opinion ARM.pspec ARM.sinc 📄 ARM8 le.sla 📑 ARM8 le.slaspec ARMinstructions.sinc 🔻 🗁 manuals 🖹 ARM.idx 🔻 🗁 patterns 🙀 ARM\_BE\_patterns.xml 🕅 ARM LE patterns.xml 🙀 patternconstraints.xml Build.xml Src > src 🙈 build.gradle

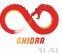

# Sleigh Editor

- Syntax Coloring
- Hover
- Navigation
- Code Formatting
- Validation
- Quick Fixes
- Renaming
- Find References
- Content Assist
- Sleigh Compiler Error Navigation

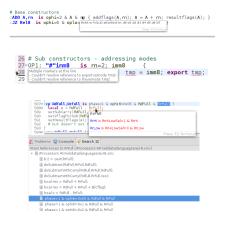

Xtext - DSL Framework for Eclipse Eclipse IDE for Java and DSL Developers - 2019-03

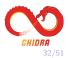

# Setting up Sleigh Editor - Xtext project

- Eclipse Help:Install New Software
  - Add Archive: GhidraSleighEditor.zip
- Convert GhidraScript to Xtext project

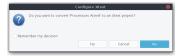

- Allows for multi-file navigation
- Good for casual browsing
- Problem: all variables will be available (6502, PPC) quick-fixes will be slower
- Best: Import as new Java Project Ghidra/Processors/6502
- Large Sleigh projects can be slow AARCH64 85K LOC
- Use separate Eclipse

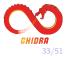

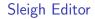

Quick Demo

After Edit - ReloadSleigh Script

Only works for some changes

No Structural changes - register, memory, pcodeop,...

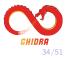

### Sleigh Editor - Future Features

- Better project integration
- Code-Mining auto-comment
- Navigation from Ghidra to SleighEditor in Eclipse
- Templates of common idioms
- More Hovers
- Conversion of number to different formats
- Syntax coloring in the printpiece
- Refactoring:

Extract common patterns to sub-constructor

• Instruction Pattern Match Documentation

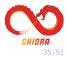

Sleigh P-Code Tests - Sleigh Testing Framework

- C code compiled for processor
- Small tests with known result
- General coverage of instructions emitted by C compilers
- Verifies core constructs Addressing Modes, Registers
- Pcode Emulator to Execute and Verify
- Repeatable regression testing
- Extendable needs more cowbell
- Special case code Assembly

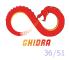

#### Sleigh P-Code Tests - Tricore in Eclipse

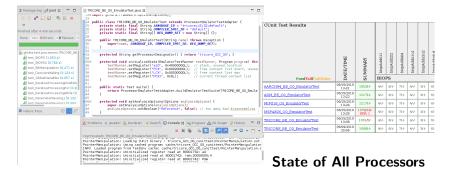

#### All Passing

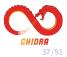

## Sleigh P-Code Tests - Example - Tricore

```
public class TRICOREEnulateInstructionStateModifier extends EnulateInstructionStateModifier
    Register FCX, PCXI, LCX, PSW, a10, a11, d8, a12, d12;
   public TRICOREEmulateInstructionStateModifier(Emulate emu) {
       super(enu):
           registerPcodeOpBehavior("saveCallerState", new tricore SaveCallerState());
           registerPcodeOpBehavior("restoreCallerState", new tricore RestoreCallerState())
           cacheRegisters(emu);

    Contribution - mumbel

// Save Caller State, could be done in Pcode
   private class tricore SaveCallerState implements OpBehaviorOther {
       public void evaluate(Emulate emu, Varnode outputVarnode, Varnode[] inputs) {
           int numArgs = inputs.length - 1;
                                                                                           Surprisingly well written
           if (numArgs != 3) throw new LowlevelError(this.getClass().getName() + ": requir
           MemoryState memoryState = emu.getMemoryState();
           BigInteger FCXvalue = memoryState.getBigInteger(FCX);
                                                                                           Call Context Save/Restore
           // read the value at FCX, if get nothing, then assume just increment the FCX to
           long ea = FCXvalue.longValue();
           ea = ((ea \land 0xffff0000) << 12) | ((ea \land 0xffff) << 6)
                                                                                          TRICORE 00 EmulatorTest
           Address EA_addr = emu.getExecuteAddress().getNewAddress(ea);
           AddressSpace addressSpace = emu.getExecuteAddress().getAddressSpace();

    EmulateInstructionStateModifier

           // new FCX = M(EA, word);
           BigInteger new FCXvalue = memoryState.getBigInteger(addressSpace, ea, 4, false)
           // if new FCX == 0, or not-initialized, then just increment FCX again
           if (new FCXvalue.equals(BigInteger.ZER0)) {
              new FCXvalue = FCXvalue.add(BigInteger.ONE);
           // N(EA.16 * word) = {PCXI, PSW, A[10], A[11], D[8], D[9], D[10], D[11], A[12]
           byte[] outBytes = new byte[4*16];
           int index = 0;
           index += copyRegisterToArray(PCXI, PCXI.getBitLength()/8, memoryState, outBytes
           index += copyRegisterToArray(PSW, PSW.getBitLength()/8, memoryState, outBytes,
           index += copyRegisterToArray(a10, 2 * a10.getBitLength()/8, memoryState, outByt
           index += copyRegisterToArray(d8, 4 * d8.getBitLength()/8, memoryState, outBytes
           index += copyRegisterToArray(a12, 4 * a12.getBitLength()/8, memoryState, outByt
           index += copyRegisterToArray(d12, 4 * d12.getBitLength()/8, memoryState, outByt
```

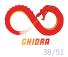

# Sleigh P-Code Tests - Debugging Sleigh

| Puns: 1/1       | © Errors: 0 © Failures: 1                                  |                                                                                                    | Write PC=0x80001604                |
|-----------------|------------------------------------------------------------|----------------------------------------------------------------------------------------------------|------------------------------------|
| Tast Paramet    | terBassing) Eallure Trace                                  | n 🎫 a                                                                                                    | >> ram:80001604 shas d3,d2,d3      |
| a ten o ten ten |                                                            | One or more group tests failed ( Passed: 35 Failed: 4                                                       | Read d3=0xffffffe1                 |
|                 |                                                            | Une or more group tests failed ( Passed: 35 Failed: 4<br>EmulatorTestAdapter faiTest(ProcessorEmulatorTestA | Write unique:000106f0:1=0xe1       |
|                 |                                                            | EmulatorTestAdapter.runTest(ProcessorEmulatorTest/                                                          | Read unique:000106f0:1=0xe1        |
|                 |                                                            |                                                                                                    | Write unique:00010700:1=0x01       |
|                 |                                                            | _                                                                                                    | Read unique:00010700:1=0x01        |
| tricore.sinc 22 |                                                            |                                                                                                    | Write unique:00010720:4=0x00000001 |
| 8463            |                                                            |                                                                                                    | Write unique:00010730:4=0x0000001b |
|                 |                                                            | -                                                                                                    | Read unique:00010720:4=0x00000001  |
|                 | HAS D[c], D[a], D[b] (RR)                                  | is PCPMode=0 & Rd08                                                                                         | Read unique:00010730:4=0x0000001b  |
|                 | as Rd2831,Rd0811,Rd1215                                    | 1s PCPMode=0 & Rd08                                                                                         | Write unique:00010740:4=0x08000000 |
| 8466°{<br>8467° | local shift count:4 = sex                                  | *(D41215(0_51))                                                                                             | Write unique:00010750:4=0x0000001b |
| 8468            |                                                            |                                                                                                    | Read unique:00010740:4=0x08000000  |
| 8469            | <pre>shift_count = (shift_coun local_res:4 = Rd0811:</pre> | t << (32 - 5) s>> (32 -                                                                                     | Read unique:00010750:4=0x0000001b  |
|                 |                                                            |                                                                                                    | Write unique:00010720:4=0x00000001 |
| 8470            | <pre>local shift_dir:1 = shift</pre>                       |                                                                                                    | Read d2=0xfffffff9                 |
| 8471            | res = (Rd0811 << shift_co                                  | unt) * zext(shift_dir == -                                                                                  | Write unique:00010770:4=0xfffffff9 |
| 8472            | overflowflags( <i>res</i> );                               |                                                                                                    | Read unique:00010720:4=0x00000001  |
| 8473            | ssov(Rd2831, res, 32);                                     |                                                                                                    | Write unique:00010790:1=0x00       |
| 8474 }          |                                                            | -                                                                                                    | Read d2=0xffffff9                  |
| 8475            |                                                            |                                                                                                    | Read unique:00010720:4=0x00000001  |
|                 | HAS D[c], D[a], const9 (RC)                                |                                                                                                    | Write unique:000107a0:4=0xfffffff2 |
|                 | as Rd2831,Rd0811,const1220S                                | is PCPMode=0 & ( Rd                                                                                         | Read unique:00010790:1=0x00        |
| 8478 {          | · · · · · · · · · · · · · · · · · · ·                      |                                                                                                    | Write unique:000107b0:1=0x01       |
| 8479            | <pre>local shift_count:4 = sex</pre>                       |                                                                                                    | Read unique:000107b0:1=0x01        |
| 8480            | shift_count = (shift_coun                                  | t << (32 - <u>6)</u> ) s>> (32 -                                                                            | Write unique:000107c0:4=0x00000001 |
| 8481            | <pre>local res:4 = Rd0811;</pre>                           | -                                                                                                    | Read unique:000107a0:4=0xfffffff2  |
| 8482            | <pre>local shift_dir:1 = shift</pre>                       |                                                                                                    | Read unique:000107c0:4=0x00000001  |
| 8483            |                                                            | unt) * zext(shift_dir == 🛽                                                                                  | Write unique:000107d0:4=0xfffffff2 |
| 8484            | overflowflags( <i>res</i> );                               |                                                                                                    | Read unique:00010720:4=0x00000001  |
| 8485            | ssov( <b>Rd2831</b> , <i>res</i> , 32);                    |                                                                                                    | Write unique:000107e0:4=0xffffffff |
| 8486            |                                                            |                                                                                                    | Read d2=0xffffff9                  |
| 8487 #          | local res:4 = Rd0811;                                      | i i i i i i i i i i i i i i i i i i i                                                                       | Read unique:000107e0:4=0xffffffff  |
| 8488 #          | if (shift_count s> 0) got                                  | <pre>o <shift_left>;</shift_left></pre>                                                                     | Write unique:00010760:4=0xffffffff |
| 8489            |                                                            |                                                                                                    |                                    |

## Debug One Failing test - lots of output Directory - test-output / cache, logs, results

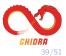

## Sleigh P-Code Tests - Debugging tests

| B10PS2.out 17 | arameterPassingLaut 8                                                                                                    |   |                                                                                                    |
|---------------|----------------------------------------------------------------------------------------------------|---|----------------------------------------------------------------------------------------------------|
|               | \$Ua30:4 = INT LEFT \$Ua20, 28:4                                                                                                    | 4 | <pre>cunit_PP1_6_InferArgumentUnsignedInt(undefined4 param_1)</pre>                                                                                                    |
| 80001604      | shae d3, d2, d3<br>SUD6601 = SUPETCE d3, 0.4<br>SUD67001 = NT_AND SUD6760, 31.1<br>SUD72014 = NT_SUB SUD6760, 31.1<br>SUD72014 = NT_SUB 22.4, 5.4<br>SUD72014 = NT_SUB 22.4, 5.4<br>SUD72014 = NT_SUB 22.4, 5.4<br>SUD72014 = NT_SUB 22.4, 5.4<br>SUD72014 = NT_SUB 52.4, 5.4<br>SUD72014 = NT_SUB555 SUD720, 0.4<br>SUD72011 = NT_SUB55 SUD720, 0.4<br>SUD72011 = NT_SUB55 SUD720, 0.4<br>SUD7                                                                                                    |   | t iVar1;<br>nt uVar2;<br>sr1 = (int(char)(-(char)param_1 & 0x1f) << 0x1b) >> 0x1b)<br>ar2 = (-7 < (ivar1) * (uint)(iVar1 >= 0) [ (-7 >> -iVar1) *<br>turn (uint)(0x7fffffff < (int)uVar2) * 0x7fffffff + uVar2;                                                                                                    |
|               | SUIDTOD: 1 = INT_EQUAL SUIDTOD: 0:1<br>SUIDTOD: 4 = INT_EXT_SUIDTOD<br>SUIDTOD: 4 = INT_FMLT_SUIDTOD<br>SUIDTOD: 4 = INT_SUIDTOD<br>SUIDTOD: 4 = INT_SUIDTOD<br>SUIDTOD: 4 = INT_SUIDTOD<br>SUIDTOD: 4 = INT_SUIDTOD<br>SUIDTOD: 4 = INT_GRIJDOD<br>SUIDTOD: 4 = INT_GRIJDOD<br>SUIDTOD: 4 = INT_GRIJDOD<br>SUIDTOD: 4 = INT_GRIJDOD<br>SUIDTOD: 4 = INT_GRIJDOD<br>SUIDTOD: 4 = INT_GRIJDOD<br>SUIDTOD: 4 = INT_GRIJDOD<br>SUIDTOD: 4 = INT_GRIJDOD<br>SUIDTOD: 4 = INT_GRIJDOD<br>SUIDTOD: 4 = INT_GRIJDOD<br>SUIDTOD: 4 = INT_GRIJDOD<br>SUIDTOD: 4 = INT_GRIJDOD<br>SUIDTOD: 4 = INT_FRISTSSC<br>SUIDTOD: 4 = INT_FRISTSSC<br>SUIDTOD<br>SUIDTOD: 4 = INT_FRISTSSC<br>SUIDTOD<br>SUIDTOD<br>SUIDT |   | <pre></pre>                                                                                                    |
|               | SUBBO:1 = SUBPIECE SUBBAD, 0:4<br>SUBGO:1 = NIT_RAM SUBBO 1:1<br>SUBBO:4 = NIT_EET SUBBO<br>SUBF0:4 = NIT_LEFT SUBBO, 30:4<br>PSM = NIT_G SUBBAD, SUBF0<br>SUBF0:4 = NIT_AND PSM, 0x4ffffff:4<br>SUBF0:4 = SUBPIECE SUBBOD, 0:4<br>SUS20:1 = SUBPIECE SUBBOD, 0:1                                                                                                    |   | <pre>notFirstNain('Persenter/Besing).c'.0120.'cunit_PP1_5.T<br/>SVal = cunit_PP1_5.Tri/Persenting.org/bit<br/>assert14('Persenter/Pessing1.c''.0123.0.1Var).orffffff)<br/>iVar = cunit_PP1_5.Tri/PersymmethissignedTh(021):<br/>assert14('PersenterPessing1.c''.0123.0.1Var).orffffff)<br/>SVer = cunit_PP1_5.Tri/Pessing1.c''.0123.5.(IVar).orffffff)<br/>assert14('PersenterPessing1.c''.0123.5.(IVar).0rfffff)<br/>assert14('PersenterPessing1.c''.0125.5.(IVar).0rfffff)<br/>of SVer = cunit (PrisenterPessing1.c''.0125.5.(IVar).0rfffff)</pre> |
| 80001608      | mov d2,d3<br>d2 = COPY d3                                                                                                    |   |                                                                                                    |

Match Unique to Read/Write 0x1f/0x1b should be 0x3f/0x1a, not extracting enough

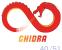

## InstructionInfo - Locating problems

| Instruction Summary                                                                                     |              | Operand-1                       | Operand-2                              |
|----------------------------------------------------------------------------------------------------|--------------|---------------------------------|----------------------------------------|
| ·····                                                                                                   | Operand      | ×30                             | [sp, #-0xb0]!                          |
| Mnemonic : str                                                                                          | Labeled      | x30                             | [sp, #-0xb0]!                          |
| Number of Operands: 2                                                                                   | Туре         | REG                             | REG                                    |
| Address : ran:00400000                                                                                  | Scalar       |                                 |                                        |
| Flow Type : FALL_THROUGH                                                                                | Address      |                                 |                                        |
| Fallthrough : 00400004                                                                                  | Register     | x30                             | sp                                     |
| Delay slot depth : O                                                                                    | Op-Objects   | x30                             | sp. const:-0xb0                        |
| Hash : af509b68                                                                                         | Operand Mask | 00011111 00000000 0000000 00000 | 000 00000000 00011111 11110000 0000000 |
| Trout 80;etcs:<br>9; 120; order:toB2<br>120; 120; order:toB2<br>120; 120; 120; 120; 120; 120; 120; 120; | Mesked Value | 00011110 0000000 0000000 00000  | 000 00000000 00001111 00010000 0000000 |

2249 <sup>#</sup> pre indexed wback 2259 <sup>#</sup> pre indexed wback 2251 <sup>#</sup> addrIndexed: "[""Kh.G&R64xap, "#"^simm0""]!" 2252 is size. distr & b\_2727e=7 & b\_2425=0 & b\_2121=0 & Rh\_G@R64xsp & simm0 & opc.indexmode=3 2253 { 2254 2255 export Rh\_G@R64xsp + simm0; 2256 export Rh\_G@R64xsp; 2257

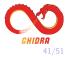

## External Disassembly Field

+ .

- *binutils* wrapper *gdis* 
  - Acts as a server
- Other Disassemblers
  - dump/scrape
  - code composer studio
- Verify, Debug, Mine

| Mnemonic | Operands                                |      | External Disassembly                   |
|----------|-----------------------------------------|------|----------------------------------------|
|          | Past-Comment                            | P    | Code                                   |
|          | Space Post-Comment                      |      |                                        |
| MOV      | ECX.0x2f87428e                          | mov  | ecx.0x2f87428e                         |
| MOV      | DL.byte ptr [RBP + -0x21]               | mov  | dl.BYTE PTR [rbp-0x21]                 |
| TEST     | DL.0x1                                  | test | dl.0x1                                 |
|          | EAX.ECX                                 |      | eax.ecx                                |
| MOV      | dword ptr [RBP + -0x4c],EAX             | mov  | DWORD PTR [rbp-0x4c],eax               |
| JMP      |                                         |      | 0x000000000000401ac8                   |
| JUN      | LAB_00401ac8                            | jmp  | 01000000000401808                      |
| LEA      | RDX.[RBP + -0x40]                       | lea  | rdx.[rbp-0x40]                         |
| MOV      | RDI, gword ptr [RBP + -0x48]            | mov  | rdi,QWORD PTR [rbp-0x48]               |
| MOV      | RAX, gword ptr [RBP + -0x48]            | mov  | rax.0W0RD PTR [rbp-0x48]               |
| MOV      | gword ptr [-0x128 + RBP], RDI=          | mov  | OWORD PTR [rbp-0x48]                   |
| MOV      | RDI=>s No bruteforce bro!!! 0           | mov  | rdi.rax                                |
| MOV      | gword ptr [-0x130 + RBP], RDX           | mov  | OWORD PTR [rbp-0x130], rdx             |
| CALL     | strlen                                  | call | 0x80000000000004006c0                  |
| MOV      | RDI=>s No bruteforce bro!!! 0           |      |                                        |
| MOV      |                                         | mov  | rdi,QWORD PTR [rbp-0x128]<br>rsi.rax   |
| MOV      | RSI,RAX<br>RDX,gword ptr [-0x130 + RBP] | mov  | rdx.0WORD PTR [rbp-0x130]              |
| CALL     | SHA1                                    | call | 0x000000000000000000000000000000000000 |
| MOV      |                                         |      |                                        |
| MOV      | dword ptr [RBP + -0x4c],0xc7e           | mov  | DWORD PTR [rbp-0x4c],0xc7eb99e7        |
|          | qword ptr [-0x138 + RBP],RAX            | mov  | QWORD PTR [rbp-0x138], rax             |
| JMP      | LAB_00401ac8                            | jmp  | 0x0000000000401ac8                     |
| XOR      | EAX. EAX                                | xor  | eax.eax                                |
| MOV      | ECX, dword ptr [RBP + -0x28]            | mov  | ecx,DWORD PTR [rbp-0x28]               |
| MOV      | ECX, dword per [Ror + Fox20]            | mov  | ecx, block FIR [Ibp=0x26]              |

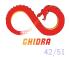

## Script - CompareSleighExternal

| A        | ddress Break Pla     | te Function Varia  | able Instruction,       | Data Open Dat | a 🏾 Array  | 1                                |     |  |
|----------|----------------------|--------------------|-------------------------|---------------|------------|----------------------------------|-----|--|
|          |                      | Register Trans     | sition                  |               |            |                                  |     |  |
|          |                      |                    |                         | Pre-Comment   |            |                                  |     |  |
|          |                      | Label              |                         |               |            |                                  |     |  |
| +        | Address B.           | Mnemonic           | Oper                    | ands          |            | External Disassembly             | _   |  |
|          |                      |                    |                         |               |            | PCode                            |     |  |
|          |                      |                    |                         | Post-Comment  |            |                                  |     |  |
|          |                      |                    | Space                   |               |            |                                  |     |  |
|          | 00450aa3             |                    | (14, 0X1                |               | add        | r14,0X1                          |     |  |
| L L      | 0045baa7<br>0045baab |                    | DX, Ox1                 | 0-11 0        | add        | rdx,0x1<br>BYTE PTR [r14-0x1].cl |     |  |
| 4        | 0045baab<br>0045baaf |                    | yte ptr (R14 +          | - 0X1], CL    | mov        |                                  |     |  |
|          | 0045baat<br>0045bab2 |                    | SI,R14                  |               | cmp        | rsi,rl4<br>0x00000000045baa0     |     |  |
| 4        | 0045bab2             |                    | .AB_0045baa0<br>113.RAX |               | jne<br>add | r13.rax                          |     |  |
|          | 0045bab7             |                    | AX,byte ptr [R1         | 3]            | movzx      | eax, BYTE PTR [r13+0x0]          |     |  |
| <b>^</b> | 0045babc             |                    | L, AL                   | -1            | test       | al.al                            |     |  |
| <u> </u> | 0045babe             |                    | AB 0045ba24             |               | ine        | 0x000000000045ba24               | E   |  |
| T        |                      |                    | _                       |               | ,          |                                  | 7   |  |
| · •      |                      |                    |                         |               |            | ,                                | •   |  |
| 🗸 Boo    | okmarks - (70137 b   | ookmarks)          |                         |               |            | Ø 🗙 🗏                            | 🔁 🗙 |  |
| Туре     | Cate                 | egory              | Description             | Location 🖒    | Label      | Code Unit                        |     |  |
| Warni    | ng Mne               | monic Disagreement | jae 0x00000             | 0045ba84      |            | JNC LAB 0045bbf0                 |     |  |
| Warni    |                      | ing characters     | + 0x0                   | 0045ba98      |            | ?? 0Fh                           | 1   |  |
| Error    | Bad                  | Instruction        | (bad)                   | 0045ba99      |            | ?? 1Fh                           | _   |  |
| Warni    | na Miss              | ing String Markup  | +                       | 0045baab      |            | MOV byte ptr [R14                | +   |  |

0045baab

0045bab2

0045bab7

0045bae4

MOV byte ptr [R14 +...

MOVZX EAX, byte ptr ...

٧

JNZ LAB 0045baa0

JNZ LAB 0045ba24

NOP dword ptr [RAX]

-0×1]

+ 0x0

+0x0

jne 0x00000...

ine 0x00000... 0045babe

Warning

Warning

Warning

Warning

Warning

Missing characters

Missing characters

Missing characters

Mnemonic Disagreement

Mnemonic Disagreement

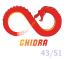

#### Script - DebugSleighInstructionParse

```
: {line# 4522} XOR <spec rm64>.<usimm8 64>
   decide on instruction bits: byte-offset=1, bitrange=(4.7), value=0x9, bytes=01001000,1000(1001)
      decendent constructors for decision node (complete tree dump ordered by line number):
      : {line# 3610} MOV <rm16>.<Reg16>
      : {line# 3612} MOV <rm32>.<Reg32>
       {line# 3614} MOV <rm64>, <Reg64>
   decide on context bits: bitrange=(2,3), value=0x2, context=10(10)0000.00100010.00000000.00100000
      decendent constructors for decision node (complete tree dump ordered by line number):
      : {line# 3614} MOV <rm64>.<Reg64>
   check pattern[1 of 1] instruction: {line# 3614} MOV <rm64>, <Reg64>
      ( byte pattern: mask=11111111.00000000.00000000.00000000
                 bytes[1-4]=10001001.11000111.01001000.10001001
                match-value=10001001.00000000.00000000.00000000 Matched
      ) . and . (
         context pattern: mask=00110000.00000001.00000000.00000000
                context(0...31)=16108600.00100810.600860080.00108600
                   match-value=00100000.00000000.00000000.00000000 Matched
                     vexMode(15.15) == 0x0 Match
                     opsize(2,3) == 0x2 Match
      ) Matched
      rm64: resolving...
         check pattern[1 of 2] rm64: {line# 1365} <Rmr64>
            byte pattern: mask=11000000.00000000 00000000.00000000
                    bytes[2-5]=11000111.01001000.10001001.10010101
                   match-value=11000000.00000000.00000000.00000000 Matched
            Rmr64: resolving....
               decide on context bits: bitrange=(13,13), value=0x0, context=10100000.00100(0)10.00000000.00100000
                  decendent constructors for decision node (complete tree dump ordered by line number):
                   Rmr64: {line# 910} <r64>
               check pattern[1 of 1] Rmr64: {line# 910} <r64>
                  context pattern: mask=00000100.00000000.00000000.00000000
                         context(8,.39)=00100010.00000000.00100000 00000000
                            match-value=00000000.00000000.00000000.00000000 Natched
                              rexBprefix(13.13) == 0x0 Match
                  r64: resolving...
                     r64: register RDT (size:8)
      Reg64: resolving...
         decide on context bits: bitrange=(11,11), value=0x0, context=10100000.001(0)0010.00000000.00100000
            decendent constructors for decision node (complete tree dump ordered by line number):
            Reg64: {line# 893} <reg64>
         check pattern[1 of 1] Reg64: {line# 893} <reg64>
            context pattern: mask=00010000.00000000.00000000.00000000
                   context(8, 39)=00100010.00000000.00100000.00000000
                      match-value=00000000.00000000.00000000.00000000 Matched
                        rexRorefix(11.11) == 0x0 Match
            rea64: resolving....
              reg64: register RAX (size:8)
Prototype parse successful: MOV RDI.RAX
Instruction length = 3 bytes
Instr Mask: 11111000.11111111.11000000
Instr Value: 01001000.10001001.11000000
Op-0 Mask: 00000000.0000000.00000111
Op-0 Value: 00000000.00000000.00000111
Op-1 Mask: 00000000.00000000.00111000
Op-1 Value: 00000000.00000000.00000000 (DebugSleighInstructionParse.java:54)
```

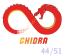

Developing a Sleigh Module - What's Good Enough?

- Disassembly
  - Decode, Display, Flow instructions
- References
  - Addressing modes
- Decompilation
  - All Data Flow, pseudoOp In/Out, Logic, Math
- Emulation EmulateInstructionStateModifier
- Theorem Proving Detailed effects
- Partial languages OK
  - Use unimpl, BadInstruction(), pseudoOp
- Speed up the Process Automate it
  - Scraping disassembly / PDF
  - Parse disassembly tables, XML descriptions

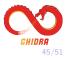

# Developing a Sleigh Module - Now What?

- Tune for decompilation calling convention
- Load format
  - ELF, .opinion for magic machinelD
- Tune for emulation Sleigh P-Code Tests
- Analyzers
  - Stock constant reference propagation can work well
  - Write specialized register propagation Page register
- Pattern Files recognize common patterns or key functions
- Variants Pointer checking, Control Flow Guard
  - Decompiler Pcode UserOp injection
  - Use context, Define, variants with Slaspec
- FID Files Static library pattern matching

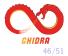

# Contacting Us

- The Ghidra team is on Github.
- @NSAGov on Twitter announces new releases.
- The Ghidra team is **not** on <del>Twitter</del>, <del>reddit</del>, <del>Slashdot</del>, <del>VKontakte</del>,...

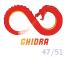

# Reporting Bugs

- Please report bugs!
- The perfect bug report includes:
  - 1. Source code.
  - 2. Relevant bytes from the binary.
  - 3. XML Debug Function Decompilation from decompiler.
  - 4. Stack trace if there is one.
- Often we need an entire function and surrounding instructions.
- Pictures work, but can limit triage.
- We reserve the right to ignore sketchy binaries :)

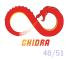

## www.ghidra-sre.org Stats (June 25)

- 9.0.0: 302k downloads
- 9.0.1: 36k downloads
- 9.0.2: 100k downloads
- 9.0.4: 42k downloads
- Site views: 10.6M
- Video hits: 751k

# Github Stats (June 25)

- 16145 stars
- 2019 forks
- 718 watching
- 608 issues, 272 open
- 111 pull requests, 35 open

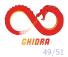

# References

- Xtext itemis.com, https://www.eclipse.org/Xtext/
- mumbel https://github.com/mumbel/ghidra/tree/tricore
- SleighEditor\_README.html, build\_README.txt

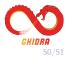

# Questions?

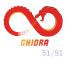